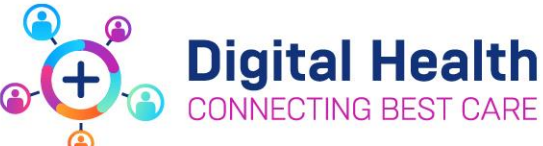

# **Allied Health**

# Action Card for Planned EMR Downtime

# **Pre Downtime**

Complete any outstanding documentation

# **During Downtime**

#### **Current Referrals and Reviews**

Refer for referral order and review report on MaP

#### **New Referrals**

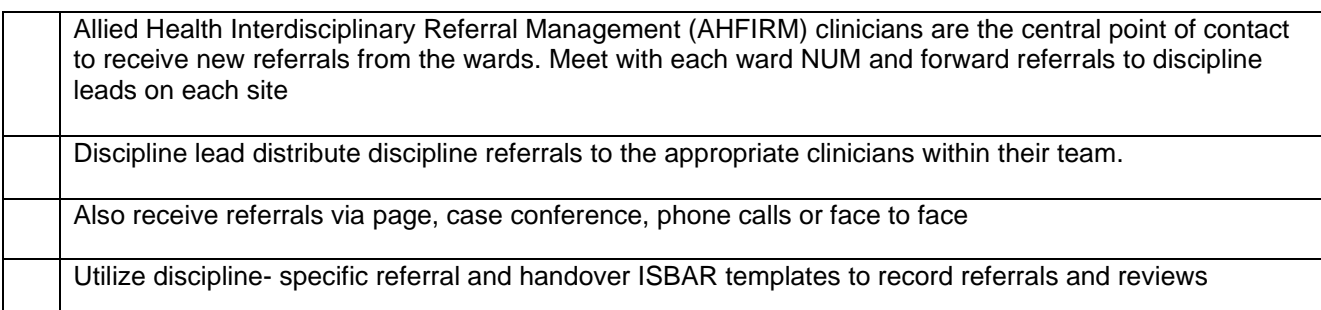

## **Patient transfer**

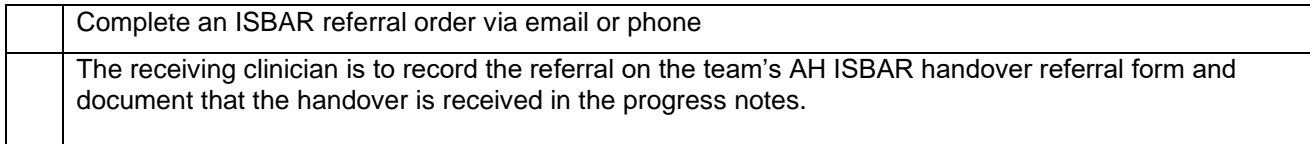

### **Documentation**

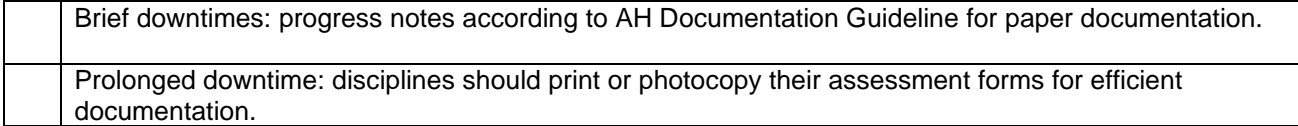

### **Diet orders and Enteral Nutrition**

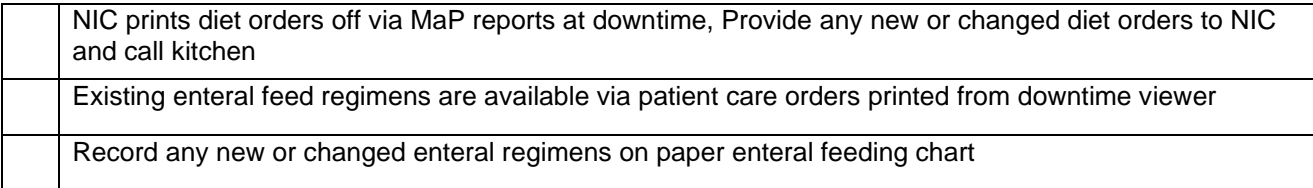

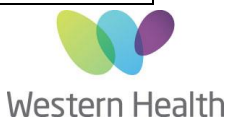

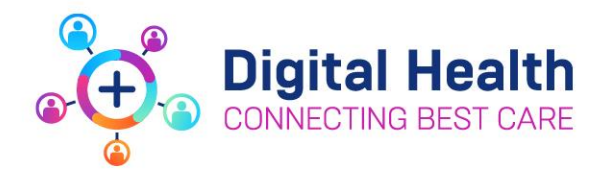

# **During Uptime**

## **Identifying Transitioned Patients**

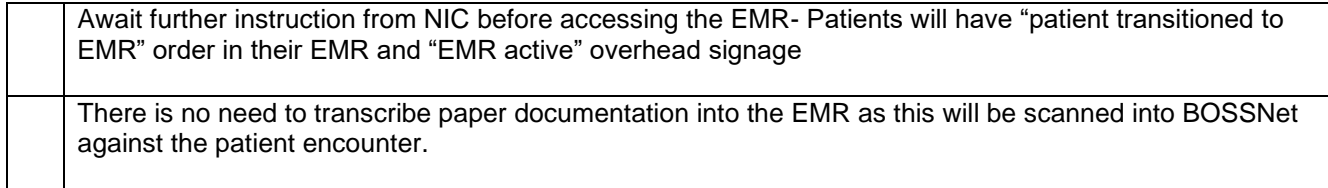

### **Documentation and Patient Care Orders**

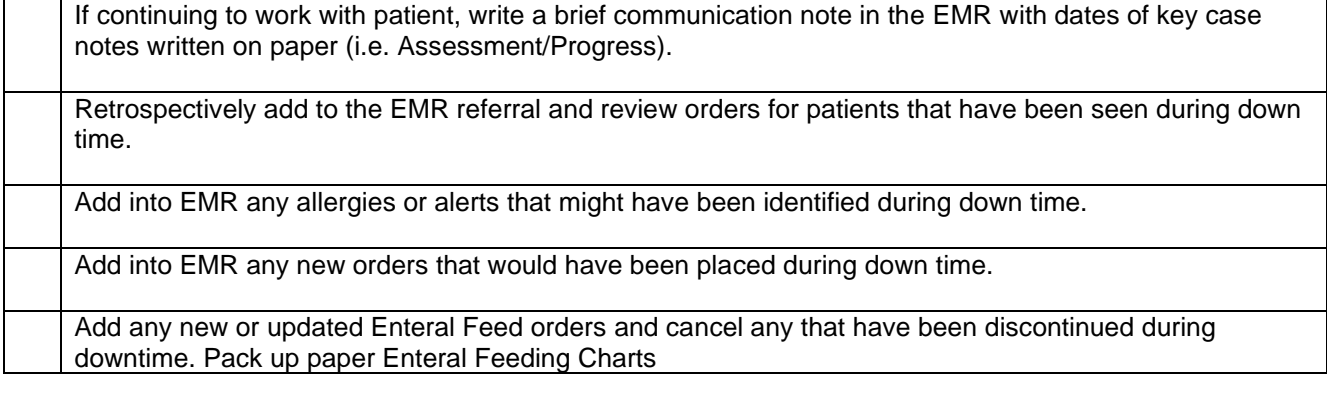

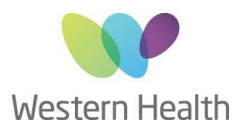